#### ФЕДЕРАЛЬНОЕ АГЕНТСТВО ЖЕЛЕЗНОДОРОЖНОГО ТРАНСПОРТА

Федеральное государственное бюджетное образовательное учреждение высшего образования

«Иркутский государственный университет путей сообщения»

**Красноярский институт железнодорожного транспорта** 

 – филиал Федерального государственного бюджетного образовательного учреждения высшего образования «Иркутский государственный университет путей сообщения» (КрИЖТ ИрГУПС)

> УТВЕРЖДЕНА приказ и.о. ректора от «17» июня 2022 г. № 78

# **Б1.О.38 Тяговый подвижной состав**

рабочая программа дисциплины

Направление подготовки – 23.03.01 Технология транспортных процессов Профиль – Логистика и менеджмент на транспорте Квалификация выпускника – бакалавр Форма и срок обучения – 4 года очная форма; 5 лет заочная форма Кафедра-разработчик программы – Эксплуатация железных дорог

Общая трудоемкость в з.е. – 3 Часов по учебному плану (УП) – 108

Формы промежуточной аттестации в семестрах/на курсах

очная форма обучения: зачет 5,

заочная форма обучения: зачет 3

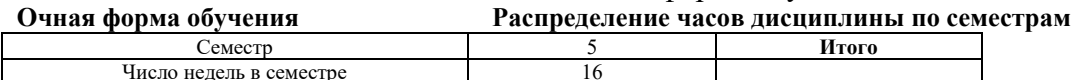

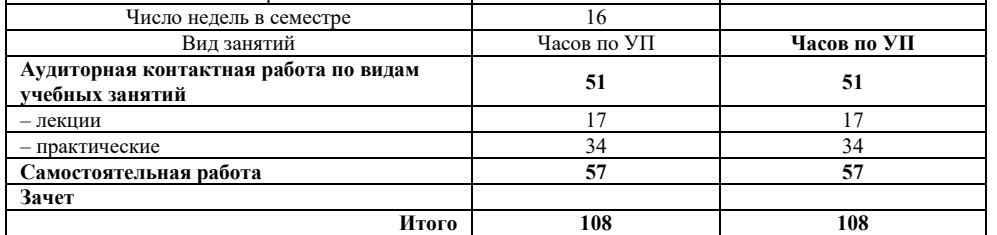

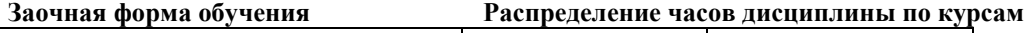

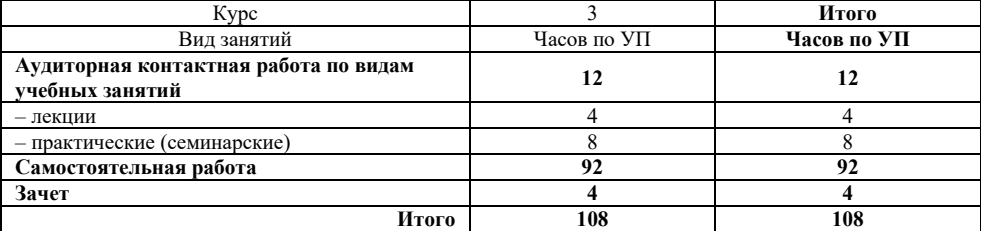

#### КРАСНОЯРСК

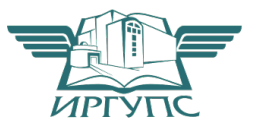

Электронный документ выгружен из ЕИС ФГБОУ ВО ИрГУПС и соответствует оригиналу Подписант ФГБОУ ВО ИрГУПС Трофимов Ю.А. 00920FD815CE68F8C4CA795540563D259C с 07.02.2024 05:46 по 02.05.2025 05:46 GMT+03:00 Подпись соответствует файлу документа

Рабочая программа дисциплины разработана в соответствии с федеральным государственным образовательным стандартом высшего образования – бакалавриат по направлению подготовки 23.03.01 Технология транспортных процессов (уровень бакалавриата), утверждённым приказом Минобрнауки России от 07 августа 2020 года № 911.

Программу составил: канд.техн.наук, доцент Химита и Самита Самита А.И. Орленко

Рабочая программа рассмотрена и одобрена для использования в учебном процессе на заседании кафедры «Эксплуатация железных дорог», протокол от «12» апреля 2022 г. № 8.

И.о. зав. кафедрой, канд. техн. наук и полно по таки и таки и таки Е.М. Лыткина

## **1 ЦЕЛИ И ЗАДАЧИ ОСВОЕНИЯ ДИСЦИПЛИНЫ**

#### **1.1 Цели освоения дисциплины**

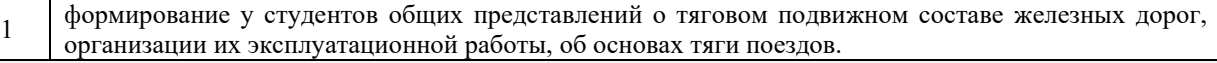

#### **1.2 Задачи освоения дисциплины**

<sup>1</sup>определять технико-экономические показатели локомотивов с максимальной эффективностью использования возможностей, заложенных в конструкции тягового подвижного состава.

#### **1.3 Цель воспитания и задачи воспитательной работы в рамках дисциплины**

Профессионально-трудовое воспитание обучающихся

Цель профессионально-трудового воспитания – формирование у обучающихся осознанной профессиональной ориентации, понимания общественного смысла труда и значимости его для себя лично, ответственного, сознательного и творческого отношения к будущей деятельности, профессиональной этики, способности предвидеть изменения, которые могут возникнуть в профессиональной деятельности, и умению работать в изменённых, вновь созданных условиях труда.

Цель достигается по мере решения в единстве следующих задач:

– формирование сознательного отношения к выбранной профессии;

– воспитание чести, гордости, любви к профессии, сознательного отношения к профессиональному долгу,

понимаемому как личная ответственность и обязанность;

– формирование психологии профессионала;

– формирование профессиональной культуры, этики профессионального общения;

– формирование социальной компетентности и другие задачи, связанные с имиджем профессии и авторитетом транспортной отрасли

### **2 МЕСТО ДИСЦИПЛИНЫ В СТРУКТУРЕ ОПОП**

**2.1 Требования к предварительной подготовке обучающегося**

1 Б1.О.07 Математика

2 Б1.О.10 Физика

3 Б1.О.27 Общий курс транспорта

#### **2.2 Дисциплины и практики, для которых изучение данной дисциплины необходимо как предшествующее**

 $\frac{1}{2}$  Б1.0.29 Грузоведение

2 Б1.О.40 Техническая эксплуатация и безопасность движения на железнодорожном транспорте

## **3 ПЛАНИРУЕМЫЕ РЕЗУЛЬТАТЫ ОБУЧЕНИЯ ПО ДИСЦИПЛИНЕ, СООТНЕСЕННЫЕ С ТРЕБОВАНИЯМИ К РЕЗУЛЬТАТАМ ОСВОЕНИЯ ОБРАЗОВАТЕЛЬНОЙ ПРОГРАММЫ**

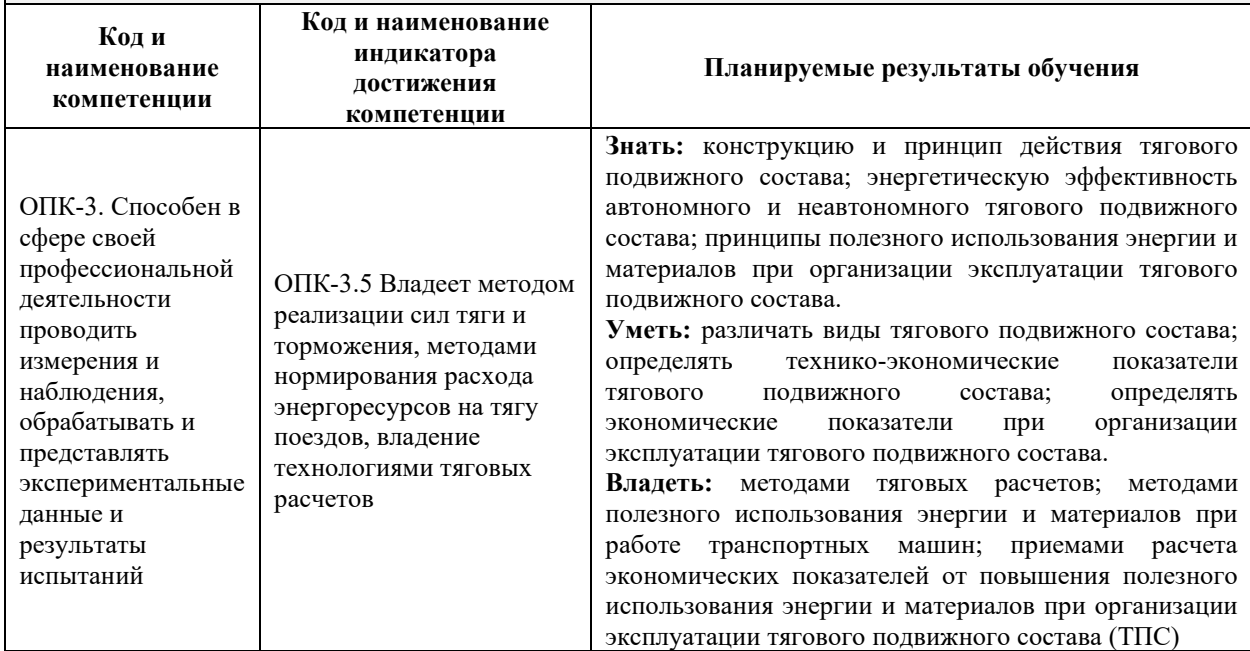

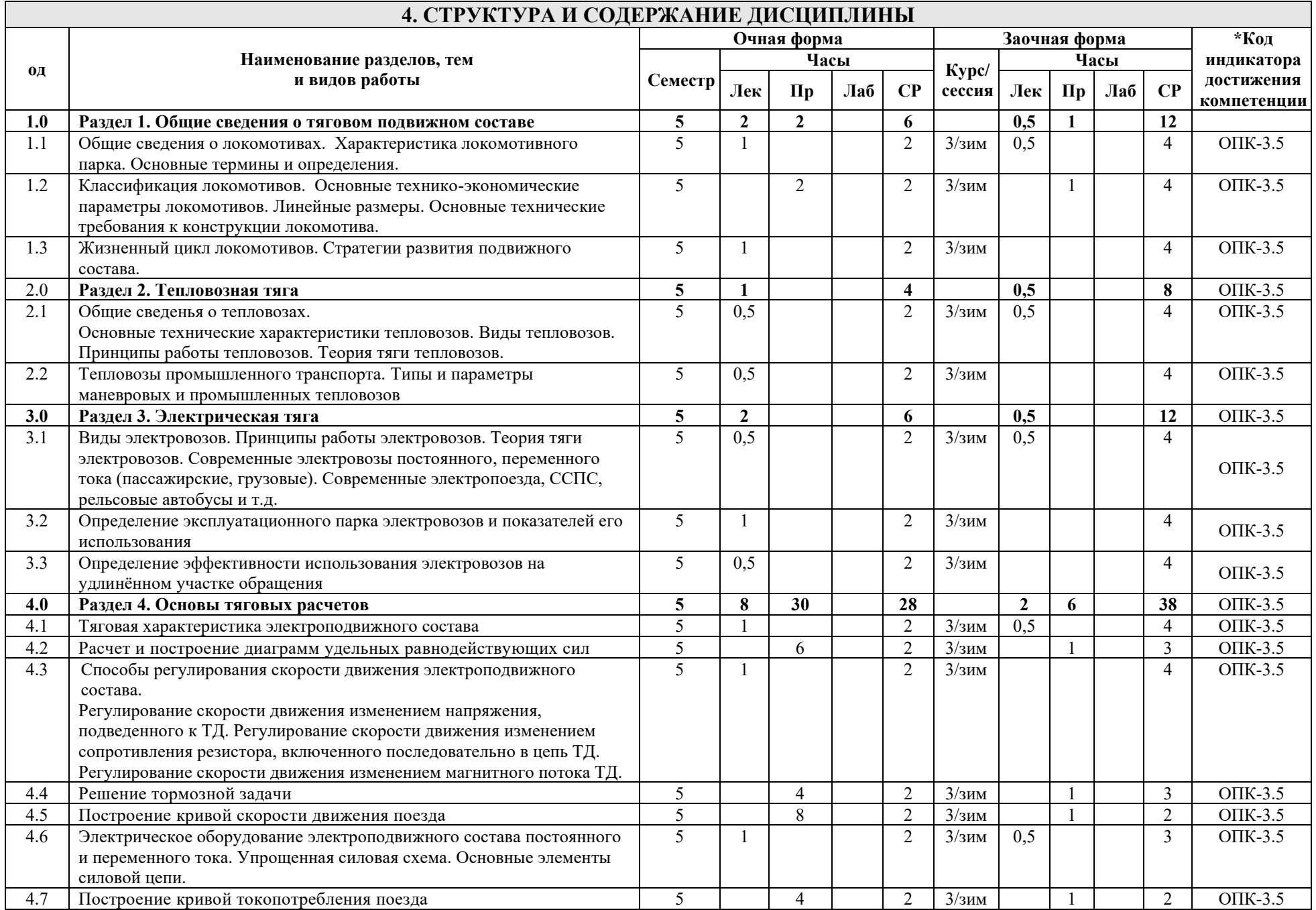

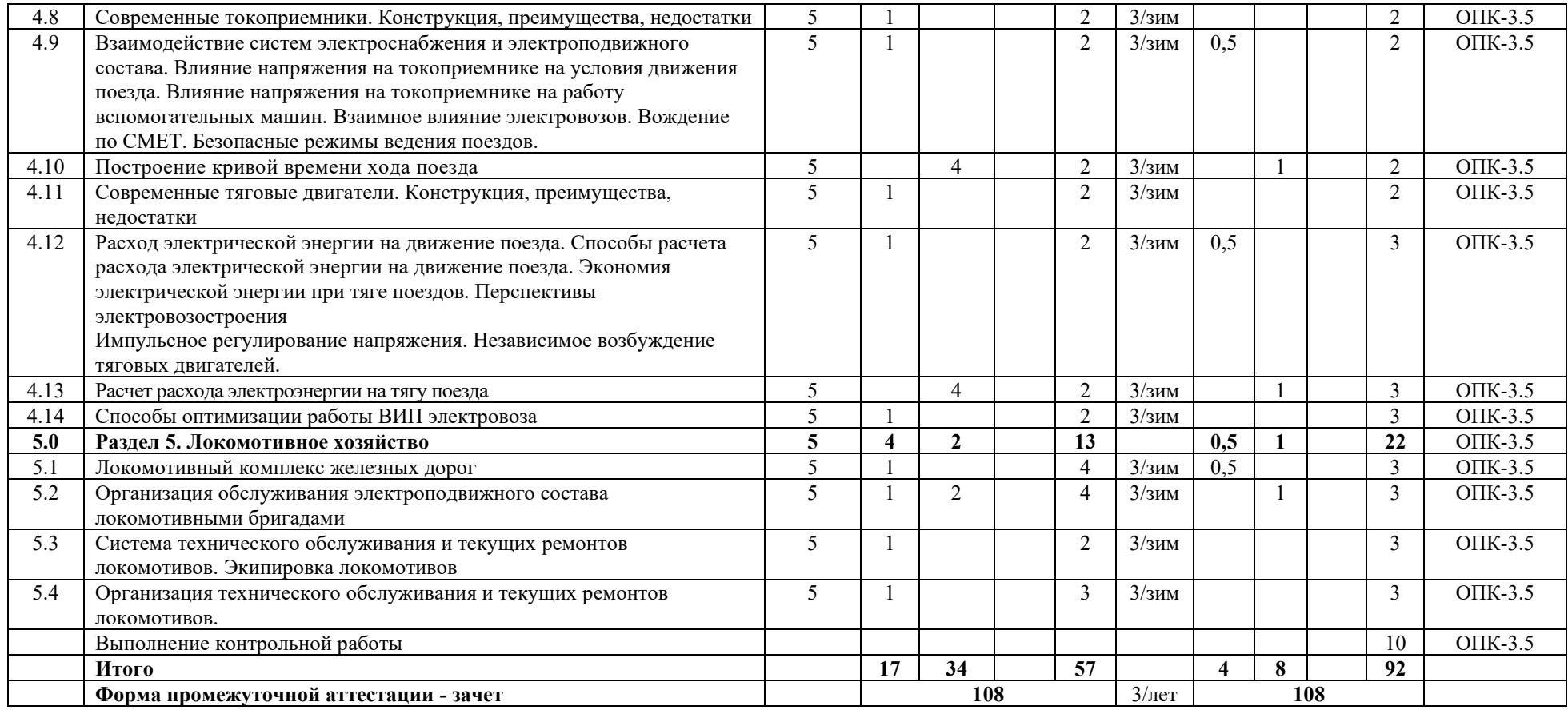

## **5 ФОНД ОЦЕНОЧНЫХ СРЕДСТВ ДЛЯ ПРОВЕДЕНИЯ ТЕКУЩЕГО КОНТРОЛЯ УСПЕВАЕМОСТИ И ПРОМЕЖУТОЧНОЙ АТТЕСТАЦИИ ОБУЧАЮЩИХСЯ ПО ДИСЦИПЛИНЕ**

Фонд оценочных средств для проведения текущего контроля успеваемости и промежуточной аттестации по данной дисциплине представлен в приложении 1 к рабочей программе дисциплины и размещен в электронной информационно-образовательной среде КрИЖТ ИрГУПС, доступной обучающемуся через его личный кабинет.

# **6 УЧЕБНО-МЕТОДИЧЕСКОЕ И ИНФОРМАЦИОННОЕ ОБЕСПЕЧЕНИЕ ДИСЦИПЛИНЫ**

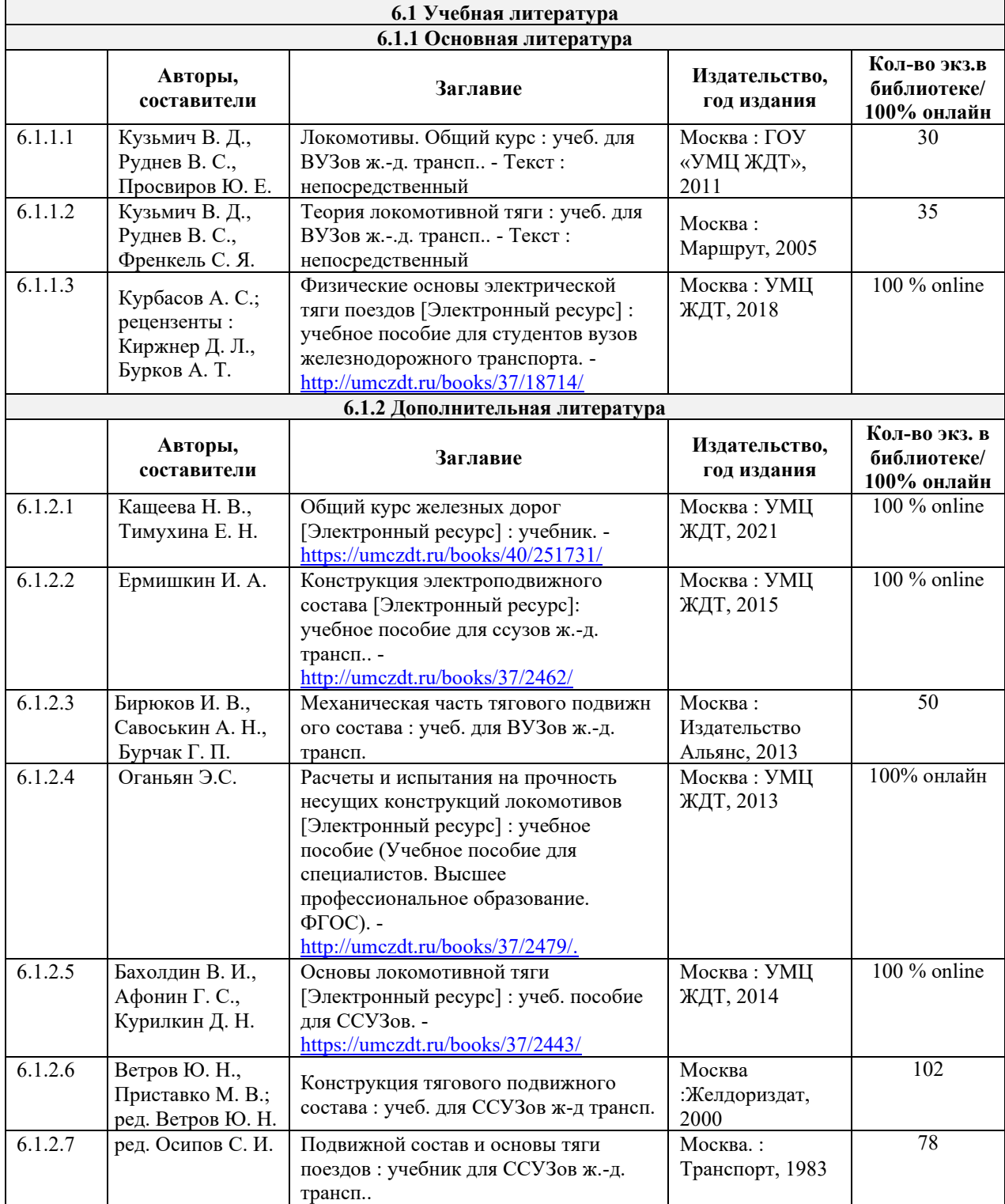

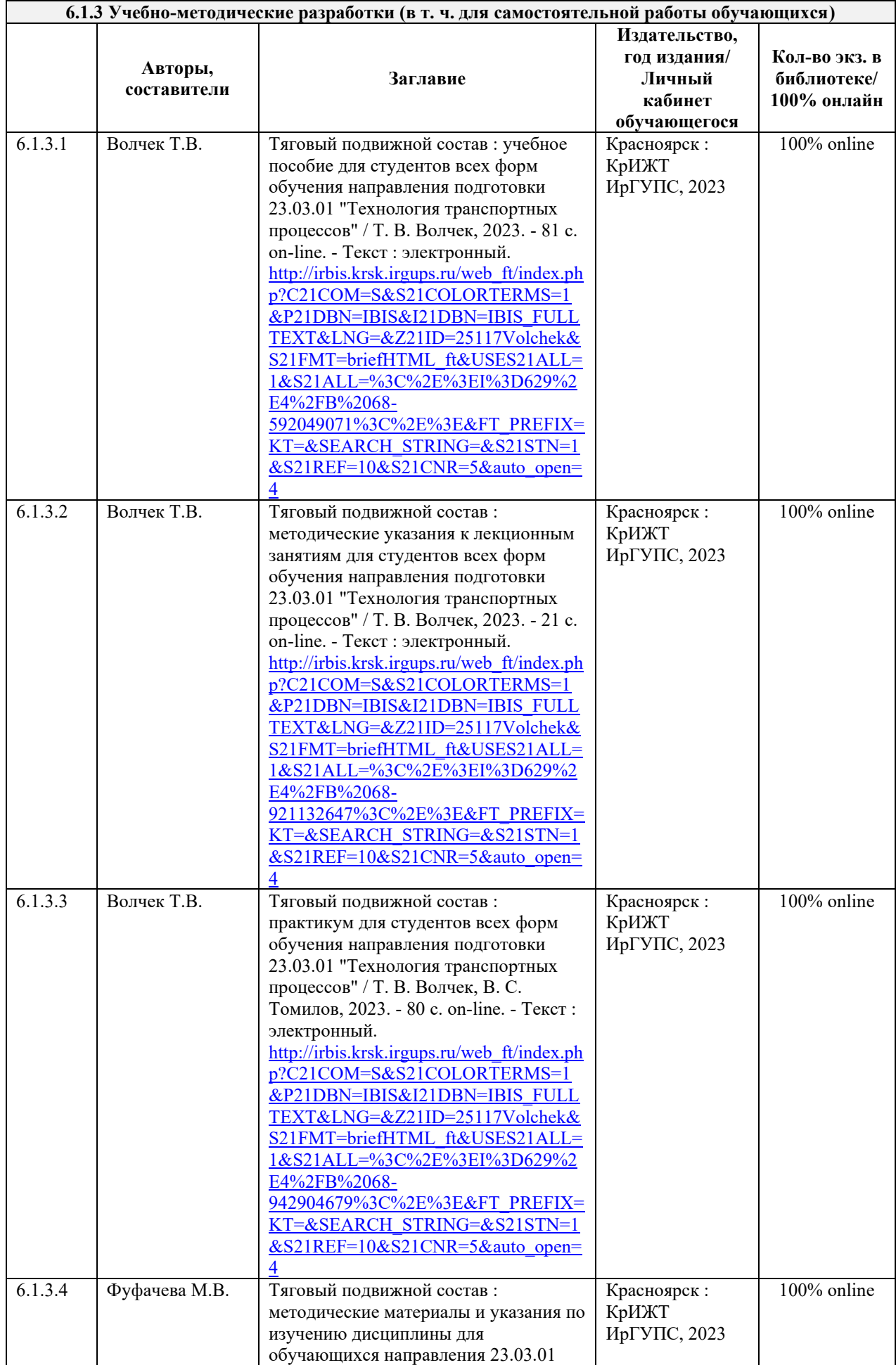

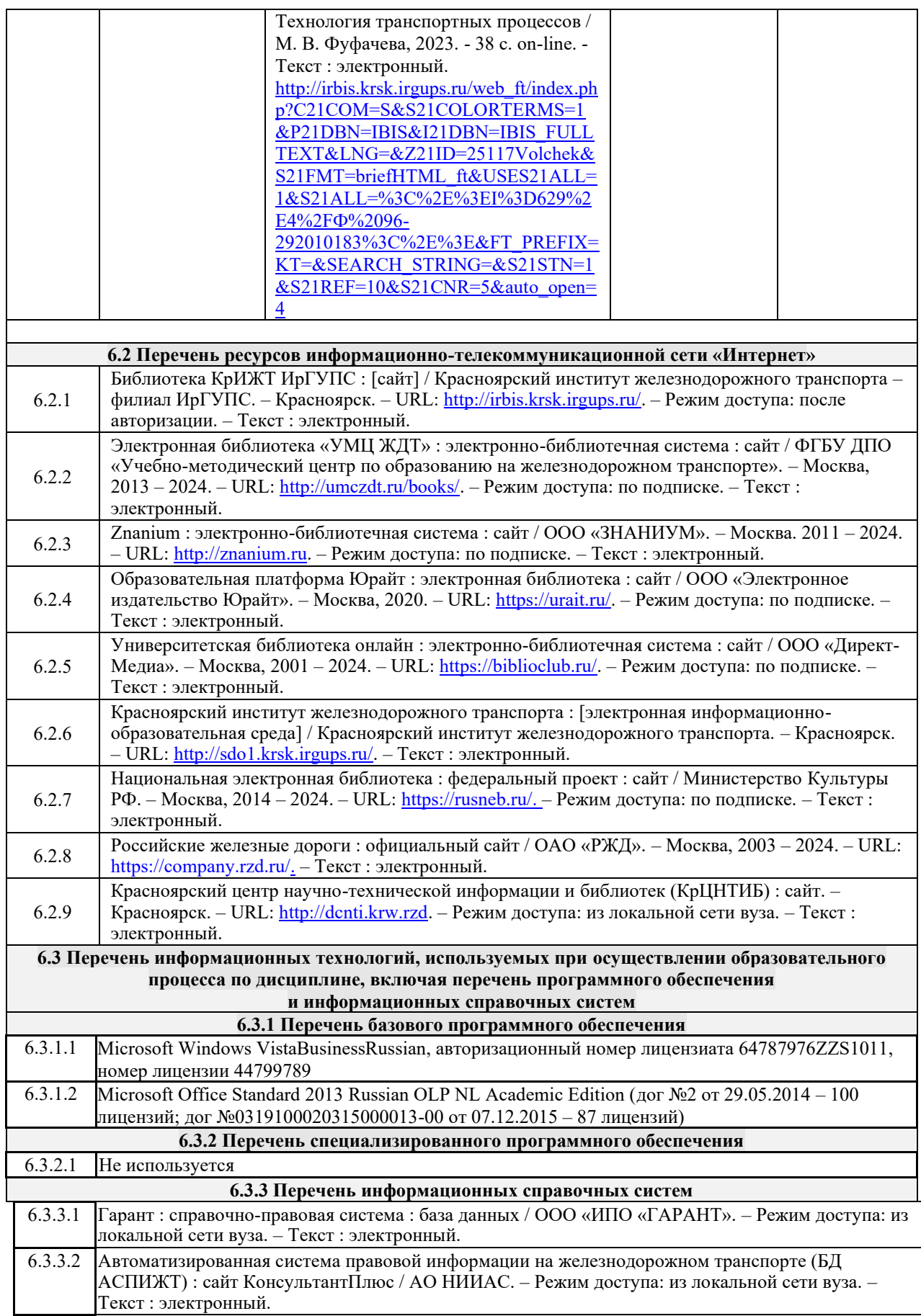

# **7 ОПИСАНИЕ МАТЕРИАЛЬНО-ТЕХНИЧЕСКОЙ БАЗЫ, НЕОБХОДИМОЙ ДЛЯ ОСУЩЕСТВЛЕНИЯ ОБРАЗОВАТЕЛЬНОГО ПРОЦЕССА ПО ДИСЦИПЛИНЕ**

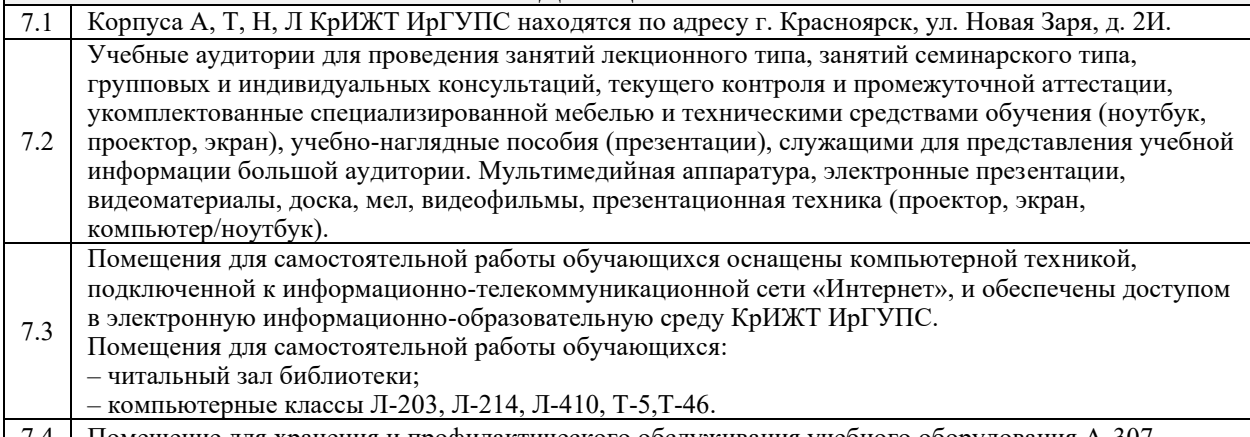

7.4 Помещение для хранения и профилактического обслуживания учебного оборудования А-307.

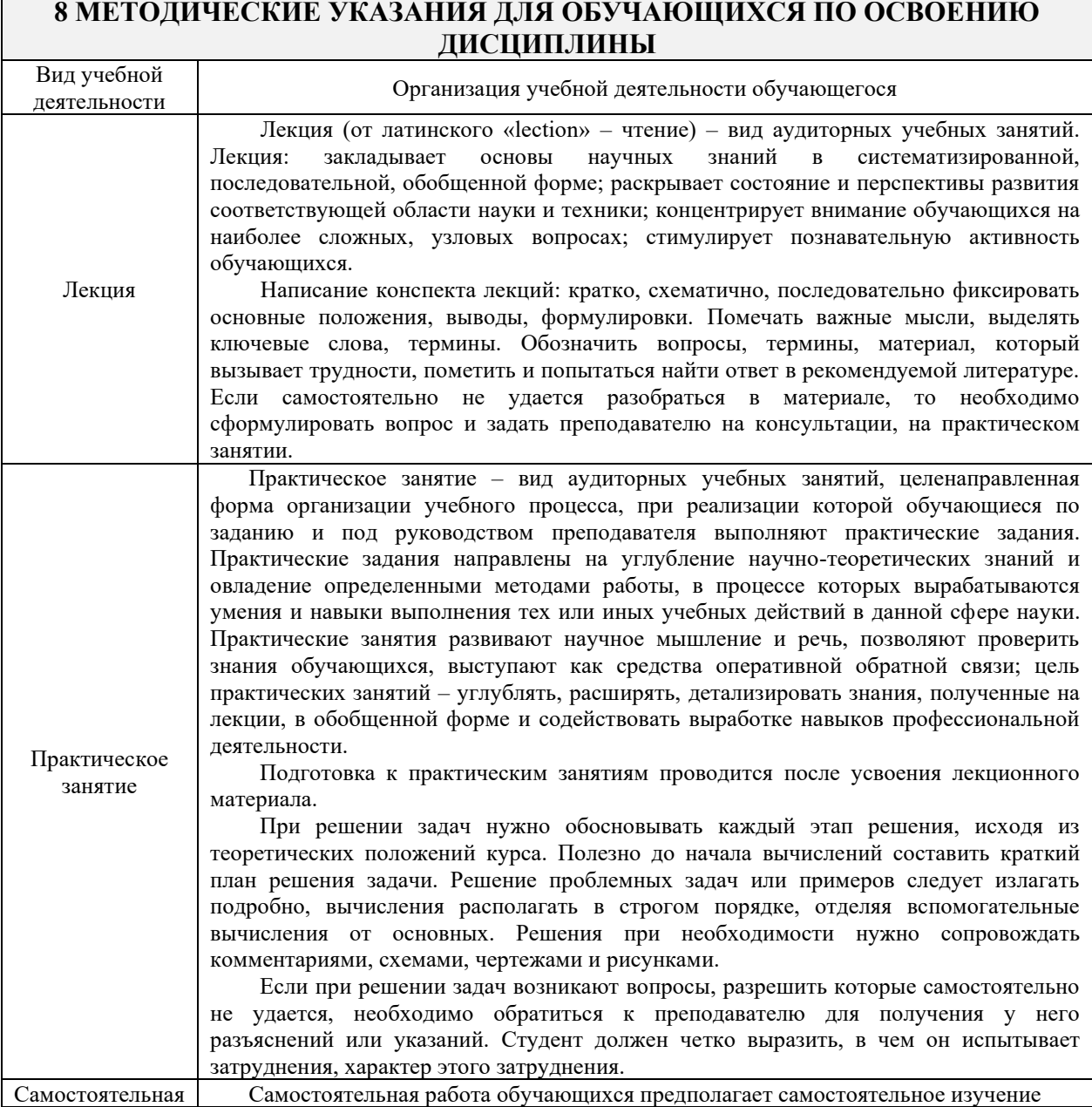

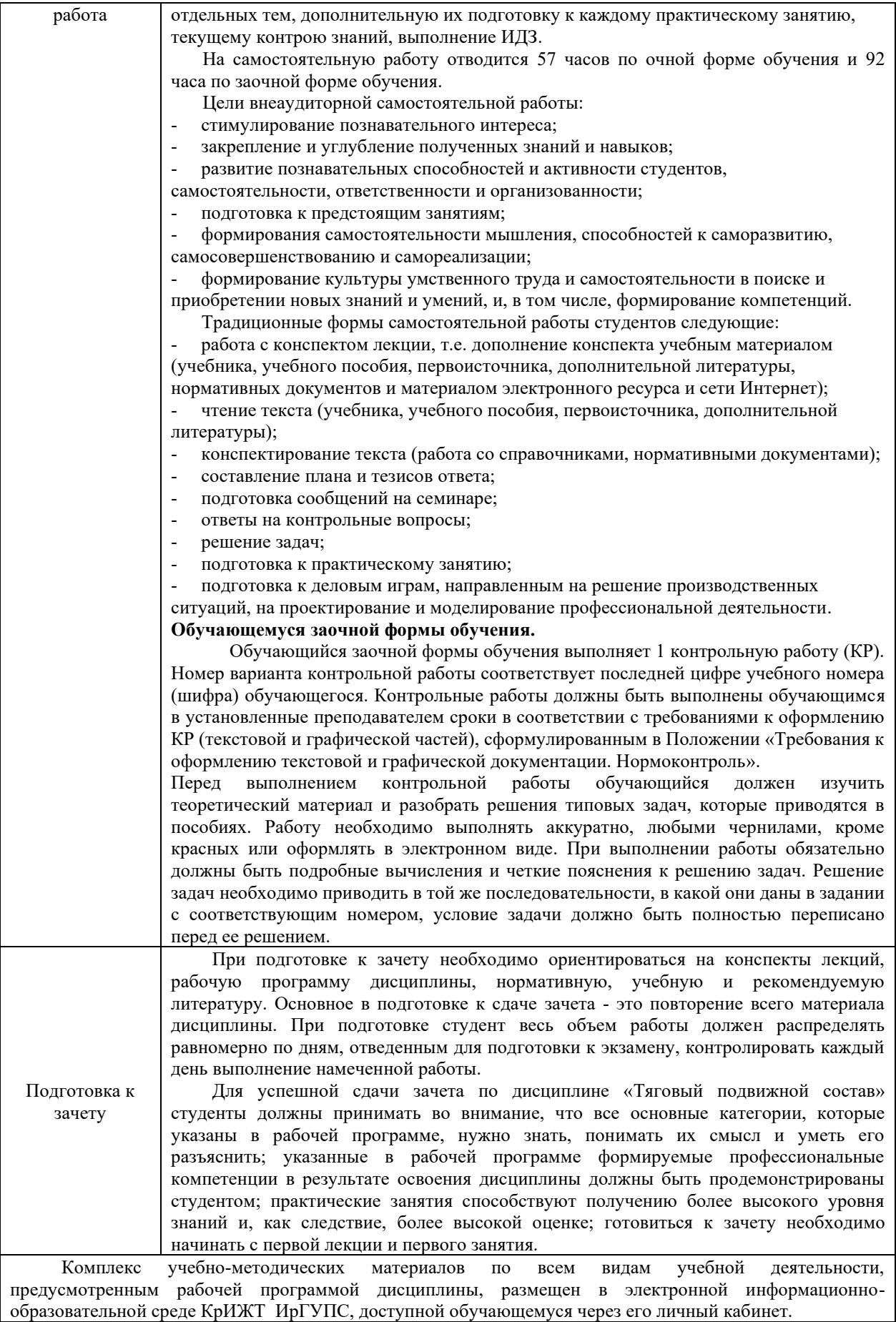

**Приложение 1 к рабочей программе Б1.О.38 Тяговый подвижной состав**

# **ФОНД ОЦЕНОЧНЫХ СРЕДСТВ для проведения текущего контроля успеваемости и промежуточной аттестации по дисциплине**

**Б1.О.38 Тяговый подвижной состав**

Фонд оценочных средств (ФОС) является составной частью нормативнометодического обеспечения системы оценки качества освоения обучающимися образовательной программы.

Фонд оценочных средств предназначен для использования обучающимися, преподавателями, администрацией Университета, а также сторонними образовательными организациями для оценивания качества освоения образовательной программы и уровня сформированности компетенций у обучающихся.

Задачами ФОС являются:

– оценка достижений обучающихся в процессе изучения дисциплины;

– обеспечение соответствия результатов обучения задачам будущей профессиональной деятельности через совершенствование традиционных и внедрение инновационных методов обучения в образовательный процесс;

– самоподготовка и самоконтроль обучающихся в процессе обучения.

Фонд оценочных средств сформирован на основе ключевых принципов оценивания: валидность, надежность, объективность, эффективность.

Для оценки уровня сформированности компетенций используется трехуровневая система:

– минимальный уровень освоения, обязательный для всех обучающихся по завершению освоения образовательной программы; дает общее представление о виде деятельности, основных закономерностях функционирования объектов профессиональной деятельности, методов и алгоритмов решения практических задач;

– базовый уровень освоения, превышение минимальных характеристик сформированности компетенций; позволяет решать типовые задачи, принимать профессиональные и управленческие решения по известным алгоритмам, правилам и методикам;

– высокий уровень освоения, максимально возможная выраженность характеристик компетенций; предполагает готовность решать практические задачи повышенной сложности, нетиповые задачи, принимать профессиональные и управленческие решения в условиях неполной определенности, при недостаточном документальном, нормативном и методическом обеспечении.

# **2. Перечень компетенций, в формировании которых участвует дисциплина.**

# **Программа контрольно-оценочных мероприятий. Показатели оценивания компетенций, критерии оценки**

Дисциплина «Тяговый подвижной состав» участвует в формировании компетенций:

ОПК-3 Способен в сфере своей профессиональной деятельности проводить измерения и наблюдения, обрабатывать и представлять экспериментальные данные и результаты испытаний.

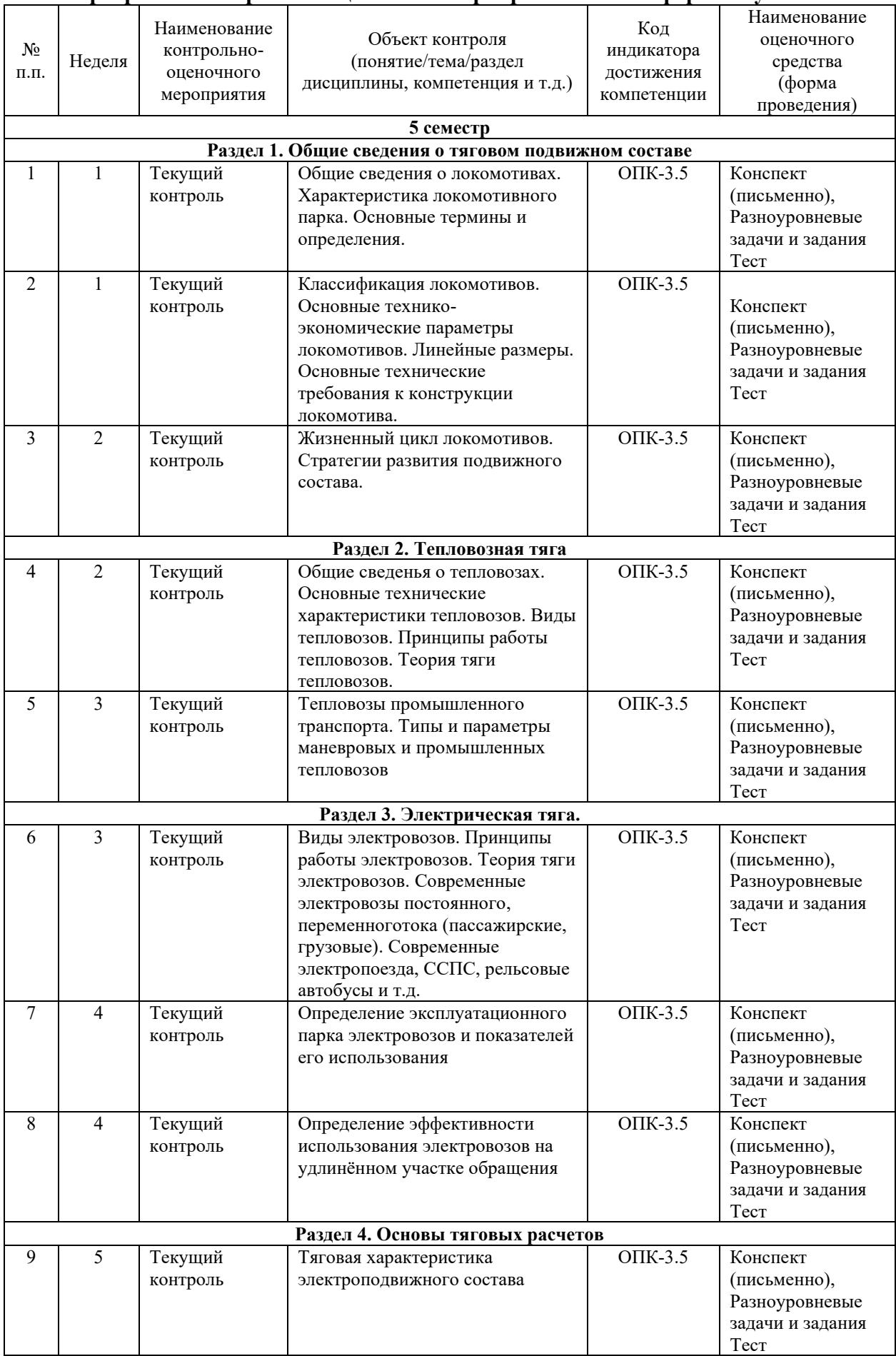

# **Программа контрольно-оценочных мероприятий очная форма обучения**

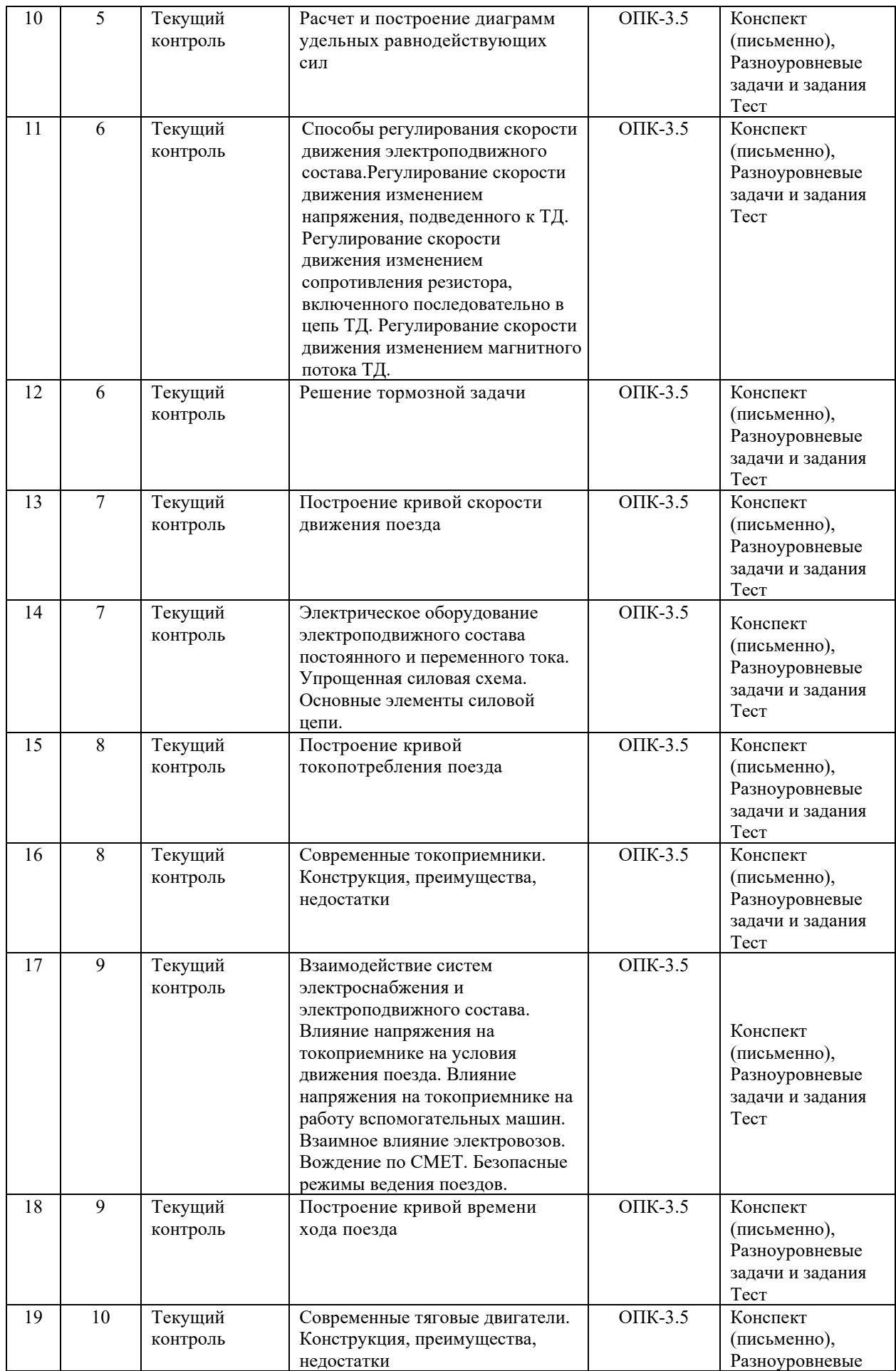

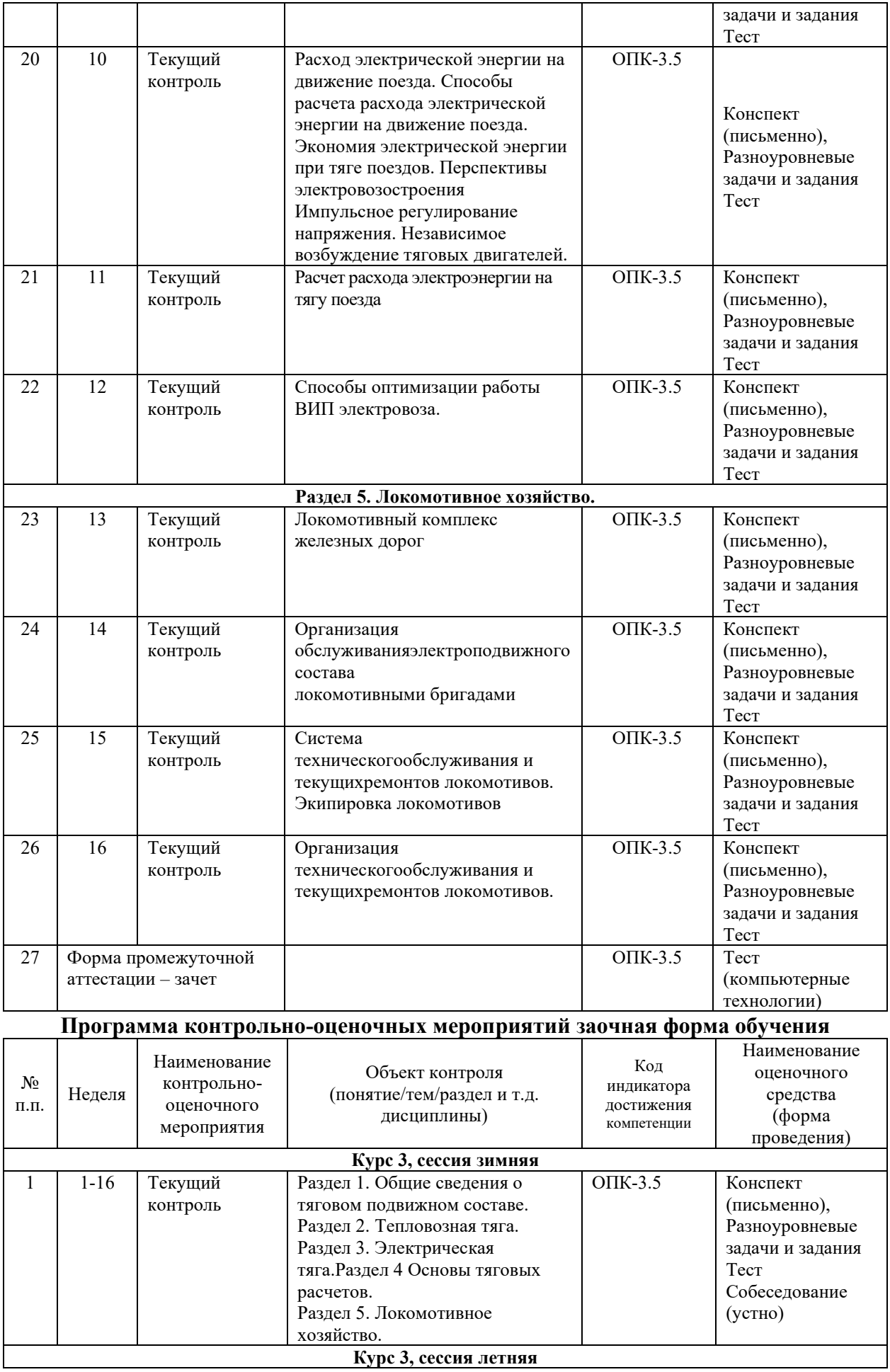

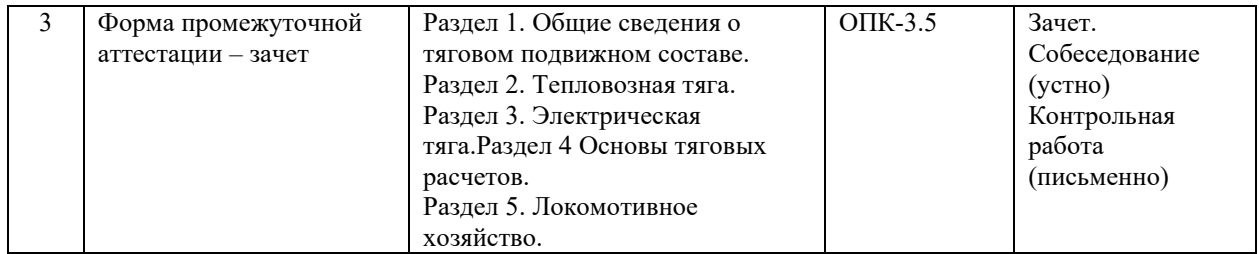

\*Форма проведения контрольно-оценочного мероприятия: устно, письменно, компьютерные технологии.

#### **Описание показателей и критериев оценивания компетенций. Описание шкал оценивания**

Контроль качества освоения дисциплины включает в себя текущий контроль успеваемости и промежуточную аттестацию. Текущий контроль успеваемости и промежуточная аттестация обучающихся проводятся в целях установления соответствия достижений обучающихся поэтапным требованиям образовательной программы к результатам обучения и формирования компетенций.

Текущий контроль успеваемости – основной вид систематической проверки знаний, умений, навыков обучающихся. Задача текущего контроля – оперативное и регулярное управление учебной деятельностью обучающихся на основе обратной связи и корректировки. Результаты оценивания учитываются в виде средней оценки при проведении промежуточной аттестации.

Для оценивания результатов обучения используется двухбалльная шкала: «зачтено», «не зачтено».

Перечень оценочных средств, используемых для оценивания компетенций, а также краткая характеристика этих средств приведены в таблице:

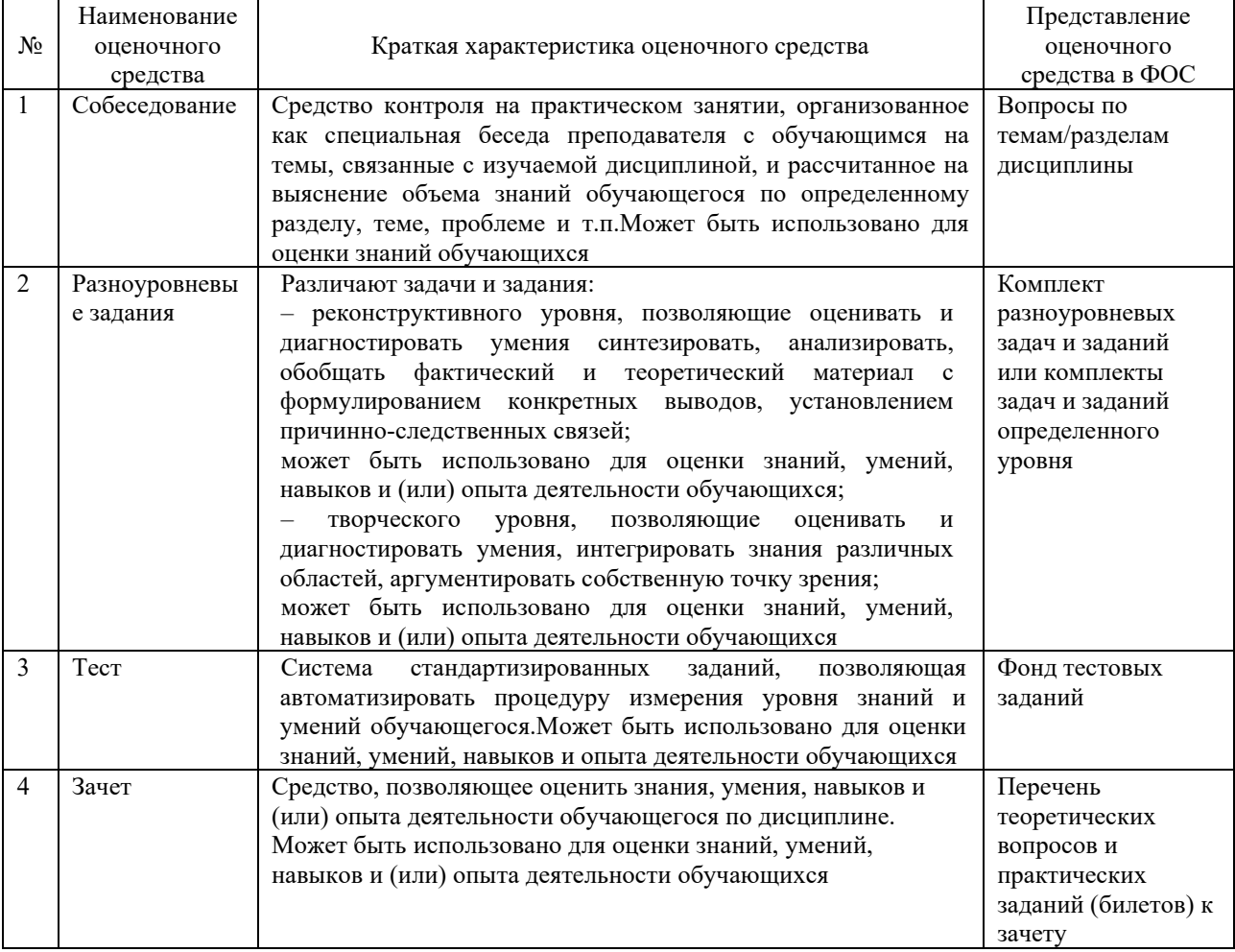

## **Критерии и шкалы оценивания компетенций в результате изучения дисциплины при проведении промежуточной аттестации в форме зачета. Шкала оценивания уровня освоения компетенций**

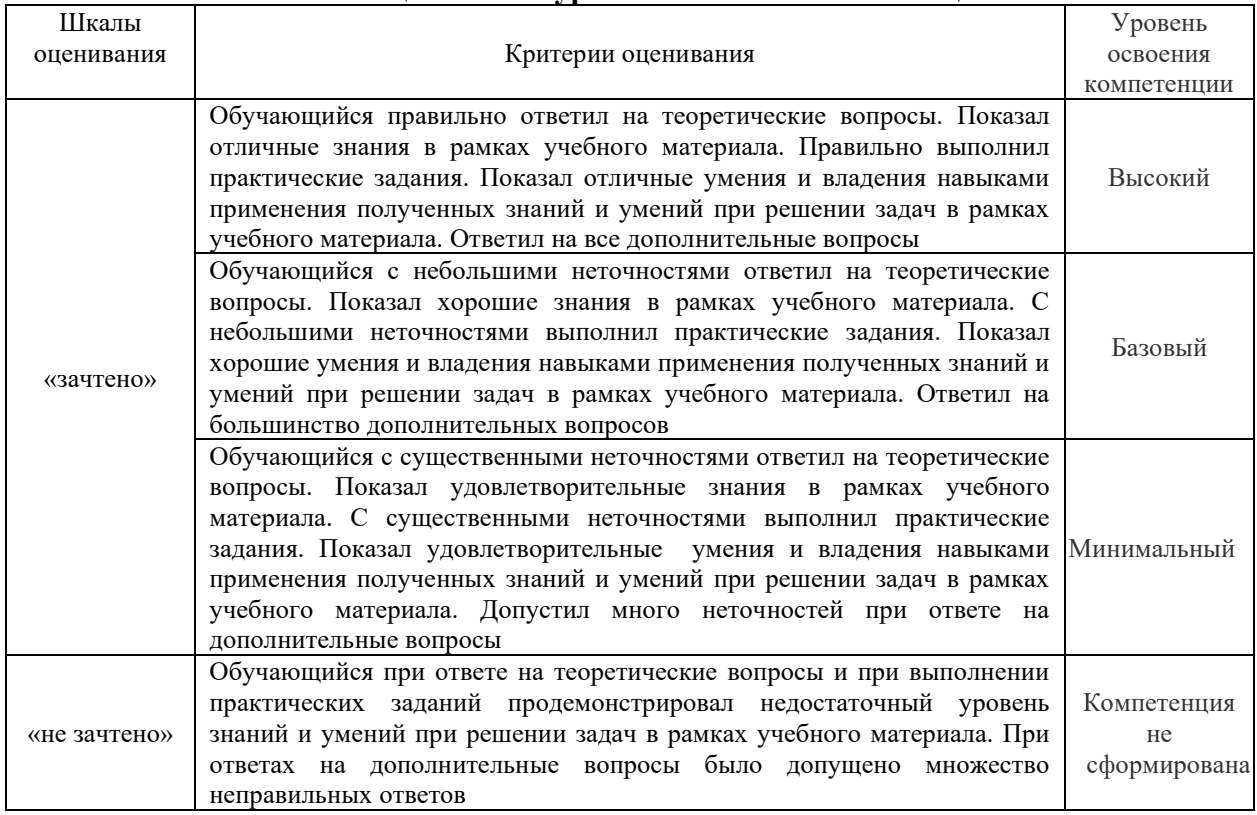

## **Критерии и шкалы оценивания результатов обучения при проведении текущего контроля успеваемости**

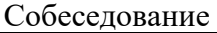

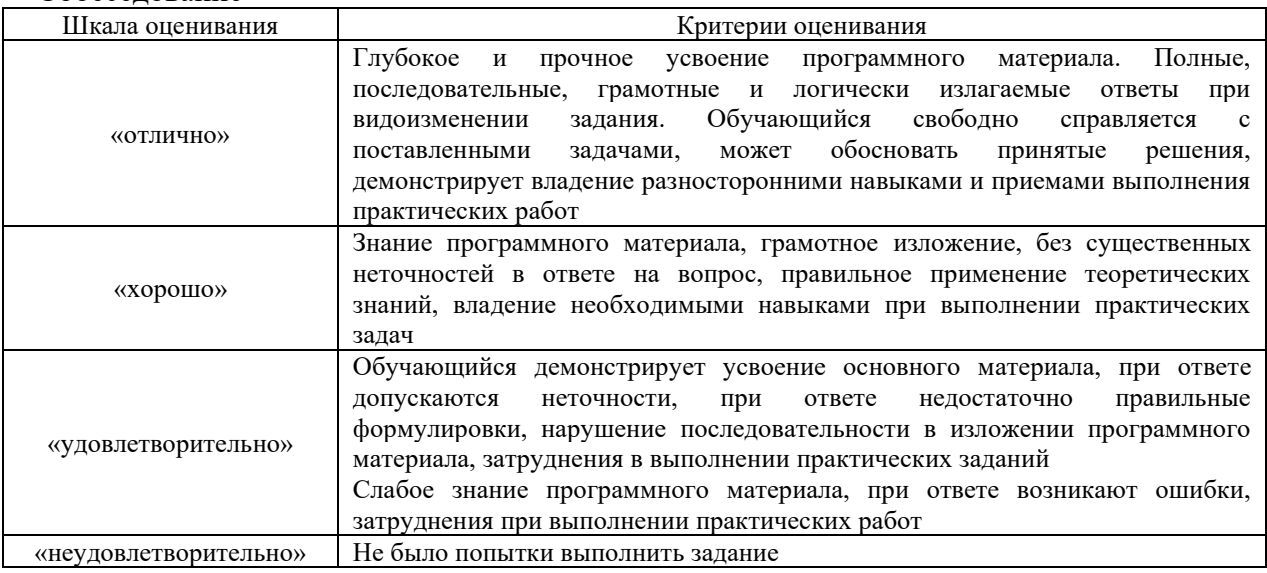

#### Задания реконструктивного уровня

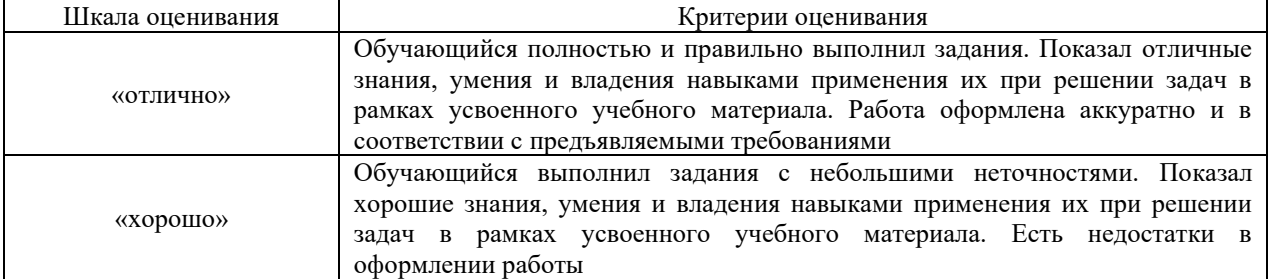

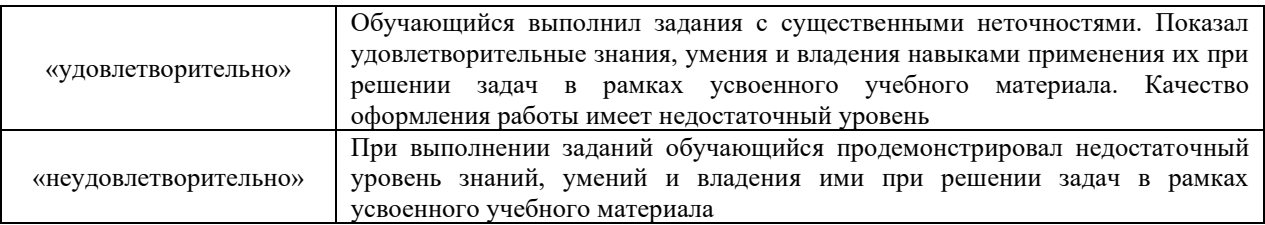

Тест

Результаты тестирования могут быть использованы при проведении промежуточной аттестации в форме зачета.

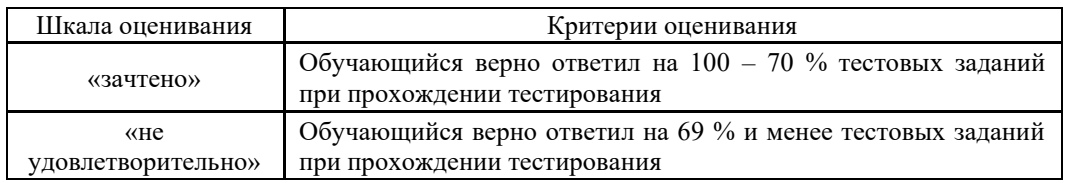

# **3 Типовые контрольные задания или иные материалы, необходимые для оценкизнаний, умений, навыков и (или) опыта деятельности, характеризующих этапы формирования компетенций в процессе освоения образовательной программы**

### **3.1 Типовые вопросы для собеседования**

Образец типовых вопросов для собеседования по теме: «Силы, действующие на поезд»

- 1. Силы, действующие на поезд.
- 2. Механизм образование силы тяги.
- 3. Силы сцепления колеса с рельсом.
- 4. Реализация сил сцепления.
- 5. Тормозные силы.
- 6. Механическое торможение.
- 7. Электрическое торможение: реостатное, рекуперативное.
- 8. Спрямление и приведение профиля пути.

Образец типовых вопросов для собеседования

по теме: «Силы сопротивления движению поезда»

- 1. Силы сопротивления движению поезда.
- 2. Основное сопротивление движению поезда.

3. План и продольный профиль железнодорожной линии. Дополнительное сопротивление движению поезда

- 4. Расчет массы состава
- 5. Пассажирские и грузовые электровозы.

Образец типовых вопросов для собеседования

по теме: «Основное уравнение движения поезда»

- 1. Упрощенная математическая модель движущегося поезда.
- 2. Теоретическая основа уравнений движения поезда.
- 3. Анализ уравнения движения поезда.
- 4. Методы решения основного уравнения движения поезда.
- 5. Проверка массы состава.

## Образец типовых вопросов для собеседования

по теме: «Тяговые двигатели (ТД) постоянного тока»

- 1. Основные элементы конструкции.
- 2. Принцип работы электродвигателя постоянного тока.
- 3. Нагревание тяговых двигателей.
- 4. Общие сведения о нагревании ТД.
- 5. Способы расчета нагревания и охлаждения ТД.
- 6. Основные показатели эффективности работы электровозов и локомотивных бригад.

Образец типовых вопросов для собеседования

по теме: «Характеристики электроподвижного состава»

- 1. Электромеханические характеристики на валу тягового двигателя (ТД).
- 2. Электромеханические характеристики ТД, отнесенные к ободам колес.
- 3. Тяговая характеристика ТД.
- 4. Тяговая характеристика электроподвижного состава.
- 5. Расчет и построение диаграмм удельных равнодействующих сил.
- 6. Современные электровозы постоянного тока (пассажирские, грузовые).

Образец типовых вопросов для собеседования

по теме: «Способы регулирования скорости движения электроподвижного состава»

1. Регулирование скорости движения изменением напряжения, подведенного к ТД.

2. Регулирование скорости движения изменением сопротивления резистора,

включенного последовательно в цепь ТД.

- 3. Регулирование скорости движения изменением магнитного потока ТД.
- 4. Решение тормозной задачи.
- 5. Современные электровозы переменного тока (пассажирские, грузовые)
- 6. Построение кривой скорости движения поезда
- 7. Современные электропоезда, ССПС, рельсовые автобусы и т.д.

#### Образец типовых вопросов для собеседования

по теме: «Электрическое оборудование электроподвижного состава постоянного и переменного тока»

- 1. Электрическое оборудование электроподвижного состава постоянного и переменного тока.
- 2. Упрощенная силовая схема.
- 3. Основные элементы силовой цепи.
- 4. Построение кривой токопотребления поезда.
- 5. Современные токоприемники.
- 6. Конструкция, преимущества, недостатки.

#### Образец типовых вопросов для собеседования

по теме: «Взаимодействие систем электроснабжения и электроподвижного состава»

- 1. Влияние напряжения на токоприемнике на условия движения поезда.
- 2. Влияние напряжения на токоприемнике на работу вспомогательных машин.
- 3. Взаимное влияние электровозов.
- 4. Вождение по СМЕТ.
- 5. Безопасные режимы ведения поездов.
- 6. Построение кривой времени хода поезда.
- 7. Современные тяговые двигатели.
- 8. Конструкция, преимущества, недостатки.

Образец типовых вопросов для собеседования по теме: «Расход электрической энергии на движение поезда»

- 1. Расход электрической энергии на движение поезда.
- 2. Способы расчета расхода электрической энергии на движение поезда.
- 3. Экономия электрической энергии при тяге поездов.
- 4. Перспективы электровозостроения.
- 5. Импульсное регулирование напряжения.
- 6. Независимое возбуждение тяговых двигателей.
- 7. Расчет расхода электроэнергии на тягу поезда.
- 8. Способы оптимизации работы ВИП электровоза.

#### **3.2 Перечень теоретических вопросов к зачету**

- 1. Механизм образования силы тяги
- 2. Электрическое торможение: реостатное, рекуперативное
- 3. Силы сцепления колеса с рельсом. Реализация сил сцепления
- 4. Электромеханические характеристики на валу тягового двигателя
- 5. Основное сопротивление движению поезда
- 6. Электромеханические характеристики тягового двигателя, отнесенные к ободу колеса
	- 7. План и продольный профиль железнодорожной линии
- 8. Регулирование скорости движения изменением напряжения, подведенного к тяговому двигателю
	- 9. Дополнительное сопротивление движению поезда

10. Регулирование скорости движения изменением сопротивления резистора, включенного последовательно в цепь тягового двигателя

11. Механическое торможение. Образование тормозной силы при механическом торможении

12. Регулирование скорости движения изменением магнитного потока тягового двигателя

- 13. Принцип работы электродвигателя постоянного тока
- 14. Теоретическая основа уравнения движения поезда
- 15. Основные элементы конструкции электродвигателя постоянного тока
- 16. Упрощенная силовая схема электроподвижного состава постоянного тока
- 17. Тяговая характеристика тягового двигателя
- 18. Взаимное влияние электровозов
- 19. Тяговая характеристика электроподвижного состава

20. Основные элементы силовой цепи электроподвижного состава постоянного

тока

- 21. Упрощенная математическая модель движущегося поезда
- 22. Влияние напряжения на токоприемнике на условия движения поезда
- 23. Анализ уравнения движения поезда
- 24. Упрощенная силовая схема электроподвижного состава переменного тока
- 25. Методы решения основного уравнения движения поезда
- 26. Упрощенная силовая схема электроподвижного состава переменного тока
- 27. Общие сведения о нагревании тяговых двигателей

28. Расчет и построение диаграммы удельных ускоряющих и замедляющих сил поезда в режимах тяги, выбега и торможения

- 29. Способы расчета нагревания и охлаждения тяговых двигателей
- 30. Решение тормозной задачи
- 31. Способы расчета расхода электрической энергии на движение поезда
- 32. Спрямление и приведение профиля пути
- 33. Экономия электрической энергии при тяге поездов
- 34. Импульсное регулирование напряжения
- 35. Влияние напряжения на токоприемнике на работу вспомогательных машин
- 36. Расчет и проверка массы поезда
- 37. Независимое возбуждение тяговых двигателей
- 38. Построение кривой скорости движения поезда
- 39. Теоретическая основа управления движения поезда
- 40. Построение кривой времени хода поезда
- 41. Построение кривой токопотребления поезда
- 42. Расчет расхода электрической энергии на тягу поездов
- 43. Проверка веса поезда по нагреванию тяговых двигателей

#### **3.3 Перечень типовых практических заданий к зачету**

- 1. Спрямление и приведение профиля пути
- 2. Анализ профиля пути. Выбор расчетного и скоростного подъемов
- 3. Расчет массы поезда
- 4. Проверка рассчитанной массы состава
- а) на вместимость поезда по длине приемоотправочных путей станции
- б) на возможность трогания с места
- в) на возможность преодоления скоростного подъема
- 5. Расчет и построение диаграмм удельных равнодействующих сил
- 6. Силы, действующие на поезд в режиме тяги
- 7. Силы, действующие на поезд в режиме холостого хода
- 8. Силы, действующие на поезд в режиме торможения
- 9. Решение тормозной задачи
- 10. Построение кривой скорости движения поезда
- 11. Построение кривой токопотребления поезда
- 12. Построение кривой времени хода поезда
- 13. Расчет расхода электроэнергии на тягу поезда

#### **3.4 Типовые контрольные задания для тестирования**

Фонд тестовых заданий по дисциплине содержит тестовые задания, распределенные по разделам и темам, с указанием их количества и типа.

Компьютерное тестирование обучающихся по темам используется при проведении текущего контроля знаний обучающихся и(или) промежуточной аттестации. Результаты тестирования при текущем контроле могут быть использованы при проведении промежуточной аттестации в виде зачета.

Тесты формируются из фонда тестовых заданий по дисциплине.

**Тест** (педагогический тест) – это система заданий – тестовых заданий возрастающей трудности, специфической формы, позволяющая эффективно измерить уровень знаний, умений, навыков и (или) опыта деятельности обучающихся.

**Тестовое задание (ТЗ)** – варьирующаяся по элементам содержания и по трудности единица контрольного материала, минимальная составляющая единица сложного (составного) педагогического теста, по которой испытуемый в ходе выполнения теста совершает отдельное действие.

**Фонд тестовых заданий (ФТЗ) по дисциплине** – это совокупность систематизированных диагностических заданий – тестовых заданий (ТЗ), разработанных по всем тематическим разделам (дидактическим единицам) дисциплины (прошедших апробацию, экспертизу, регистрацию и имеющих известные характеристики) специфической формы, позволяющей автоматизировать процедуру контроля.

**Типы тестовых заданий:**

ЗТЗ – тестовое задание закрытой формы (ТЗ с выбором одного или нескольких правильных ответов);

ОТЗ – тестовое задание открытой формы (с конструируемым ответом: ТЗ с кратким регламентируемым ответом (ТЗ дополнения); ТЗ свободного изложения (с развернутым ответом в произвольной форме).

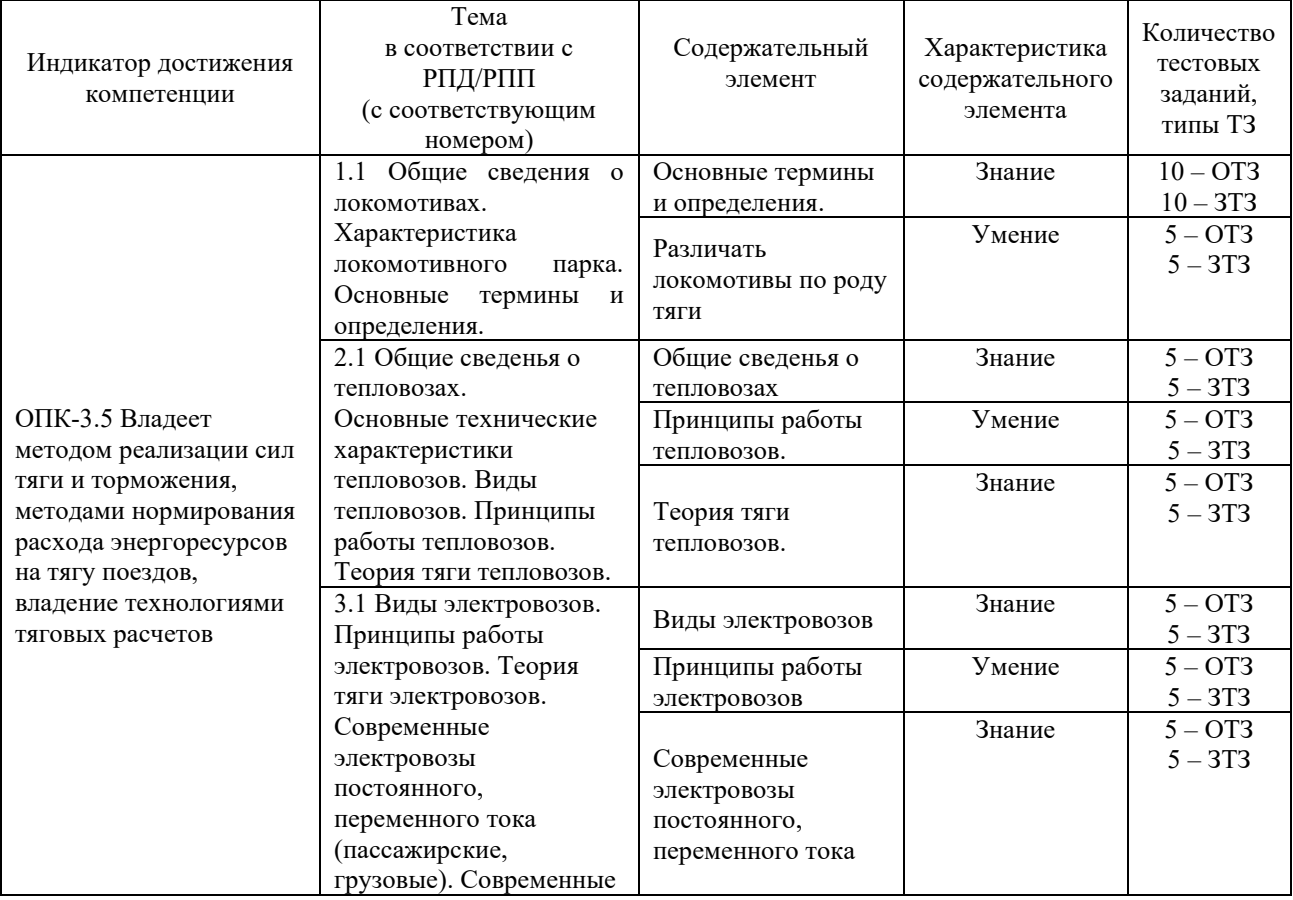

Структура фонда тестовых заданий по дисциплине «Тяговый подвижной состав»

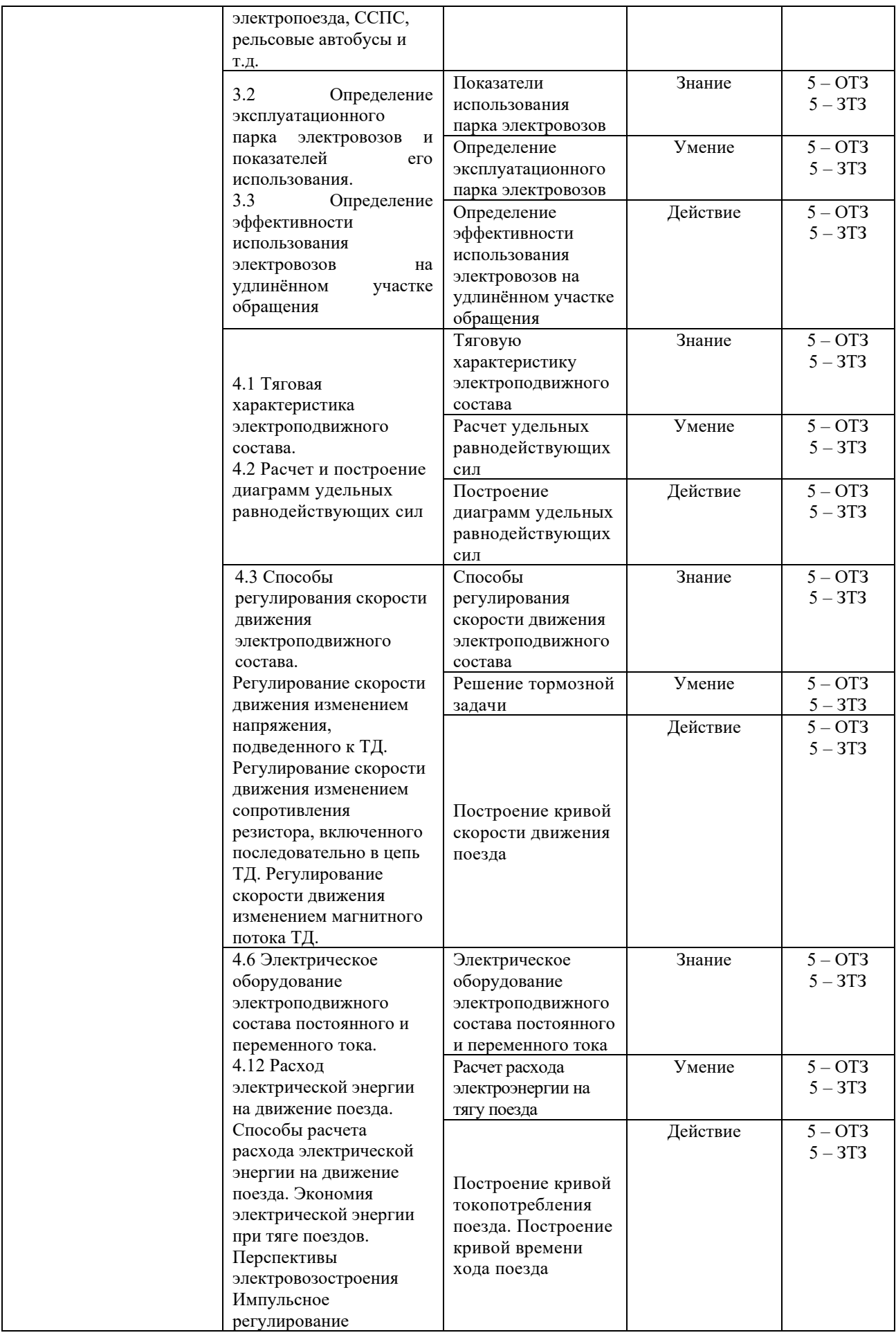

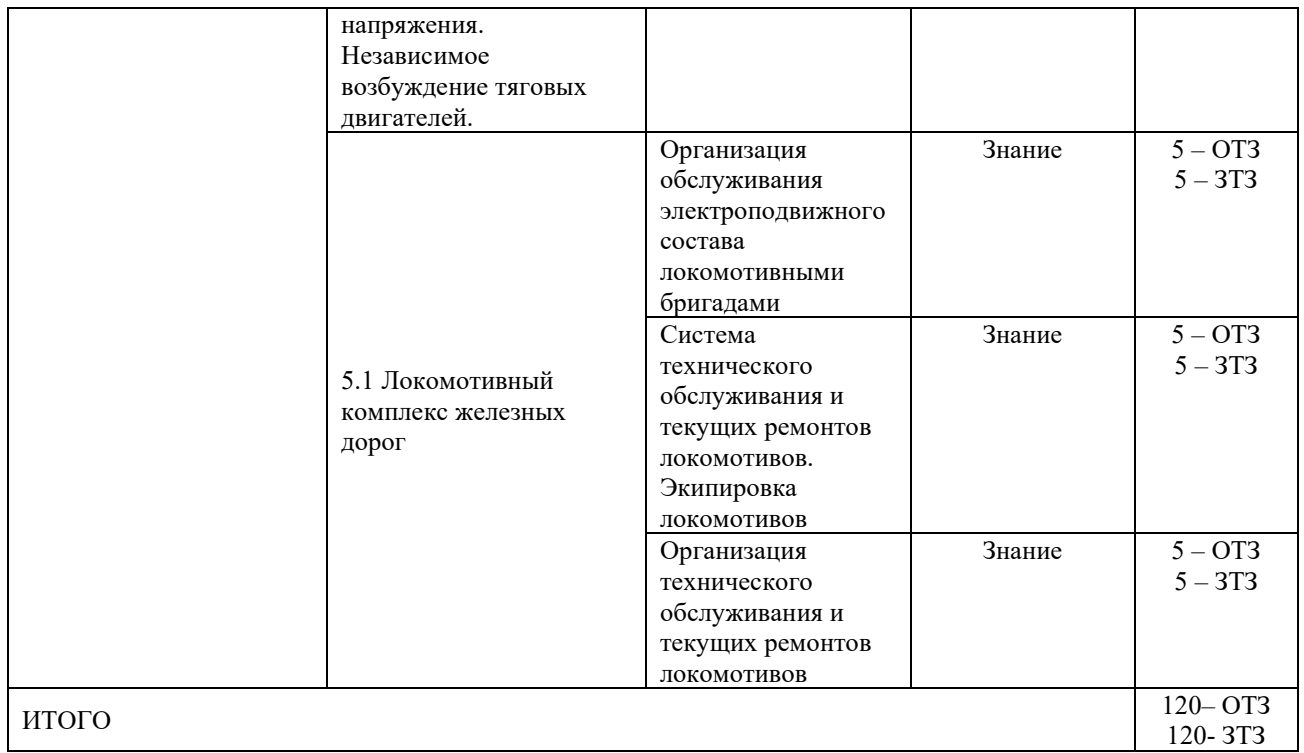

Полный комплект ФТЗ хранится в электронной информационно-образовательной среде КрИЖТ ИрГУПС и обучающийся имеет возможность ознакомиться с демонстрационным вариантом ФТЗ.

Ниже приведен образец типового варианта итогового теста, предусмотренного рабочей программой дисциплины.

Образец типового варианта итогового теста,

предусмотренного рабочей программой дисциплины

*Какие локомотивы по роду службы являются магистральными?*

+грузовые;

маневровые;

+пассажирские.

*Какие локомотивы являются автономными?*

+ паровоз;

электровоз;

+ тепловоз.

паровоз;

+ электровоз;

тепловоз ТГМ 6.

*Какие двигатели внутреннего сгорания устанавливаются на тепловозах?* карбюраторные;

+ дизели.

*За счет чего происходит воспламенение топлива в цилиндрах дизеля?* за счет электрической искры;

+ за счет высокой температуры сжатого воздуха в цилиндре.

*Разместите в правильной последовательности такты 4-х тактного дизеля?*

3 — горение и расширение газов;

1 — наполнение (впуск воздуха в цилиндр);

4 — выпуск отработавших газов;

 $2$  — сжатие.

*Какие тяговые электродвигатели преимущественно применяются на* 

*локомотивах?*

переменного тока с частотным регулированием;

постоянного тока с независимым возбуждением;

+ постоянного тока с последовательным возбуждением.

*На каком этапе получения и передачи электроэнергии к электровозу происходят наибольшие ее потери?*

+ электростанция (тепловая, атомная);

повышающий трансформатор;

линии электропередач;

\_\_\_\_\_\_\_\_\_\_\_\_\_\_\_\_\_\_\_;

тяговые районные подстанции;

контактная сеть;

электродвигатели *электровоза.*

*Какое напряжение в контактной сети при электрификации на постоянном токе?*

+3000 В.

*Электрический ток, пройдя электродвигатели электровоза, куда направляется для замыкания электрической цепи?*

\_\_\_\_\_\_\_\_\_\_\_\_\_\_\_\_\_\_\_\_\_\_; + на тяговую подстанцию.

*У каких локомотивов зависимость силы тяги от скорости подчиняется гиперболическому закону?*

 $+$  v тепловоза.

*Какой из двух подъемов железнодорожного участка следует считать за расчетный?*

9%<sup>о</sup> длиной 1500 м (перед подъемом имеются площадки и спуски);

 $+ 7\%$ <sub>о</sub> длиной 6000 м (перед подъемом имеются площадки и спуски).

*При каком виде тяги пропускная способность участка возрастает?*

+ электрическая.

*Расчетная скорость (скорость продолжительного режима) у каких локомотивов больше?*

+ у электровозов.

\_\_\_\_\_\_\_\_\_\_\_\_\_\_\_\_\_\_\_\_\_\_\_;

*В чем измеряется вес локомотива, вагона?*

 $\overline{\phantom{a}}$ + в кНьютонах (кН).

*Какова единица измерения удельных сил, которые используют при тяговых расчетах для определения полных сил, действующих на поезд?*

 $+H/kH$ .

*Какие силы сопротивления движению поезда относятся к основному сопротивлению?*

сопротивление в кривых;

+ сопротивление трения в буксовых подшипниках;

+ сопротивление от проскальзывания колес по рельсам из-за возможной разницы в диаметрах колес;

сопротивление от ненормальных погодных условий;

+ сопротивление от трения качения колес по рельсам;

сопротивление от подъемов;

+ сопротивление воздушной среды;

+ сопротивление от ударов на стыках и неровностях пути.

*При расчетах массы состава ее величина определяется из условия прохождения поездом самого трудного подъема на участке без ущерба для надежности локомотива.*  *При каком условии будет обеспечиваться надежность локомотива?*

 $+ F_{\text{\tiny KD}}$ =W (Расчетная сила тяги равна силам сопротивления, поезд движется равномерно);  $F_{\text{KD}}$  < W (Поезд движется замедленно, увеличивая силу тяги, пока достигнет равенства  $F<sub>K</sub>=W$ ).

*При расчете времени движения по участку какую максимально- допустимую скорость следует принимать для расчетов?*

конструкционную;

скорость движения, утвержденную приказами МПС и дороги;

максимально допустимую скорость по тормозам;

+ наименьшую из перечисленных.

*У каких тормозных колодок величина коэффициент трения больше и он меньше зависит от скорости?*

 $\overline{\phantom{a}}$  , which is a set of the set of the set of the set of the set of the set of the set of the set of the set of the set of the set of the set of the set of the set of the set of the set of the set of the set of th + у композиционных.

*При каких колодках сила прижатия их к колесам больше?*

*\_\_\_\_\_\_\_\_\_\_\_\_\_\_\_\_\_\_\_* + при чугунных;

> *Как правильно проставляется размерность тормозного коэффициента?*  $+ - \kappa H/\kappa H$ ;

*Какова длина тормозного пути на спусках круче 6 %, устанавливаемая приказом ?*  $+ 1200M$ .

*Существует понятие «техническая» и «участковая» скорости, если поезд имеет стоянки на промежуточных станциях, какая из них больше?*

 $+$  техническая.

*Какой из перечисленных способов обслуживания поездов локомотивами считается прогрессивным?*

петлевой;

плечевой;

+ кольцевой.

*Какое максимальное время непрерывной работы локомотивных бригад допустимо?*

4-5 часов;

 $+ 6 - 7$  часов;

8-10 часов.

*В чем измеряется производительность локомотива?*

в тоннах перевезенного груза;

в тонно-км. Нетто;

+ в тонно-км. Брутто.

*Что принимают за измеритель работы локомотива?*

100 ткм. Брутто;

1000 ткм. Брутто;

 $+ 10000$  ткм. Брутто.

*Все ли локомотивы (эксплуатируемые, находящиеся в ремонте, в запасе, в резерве дороги) включаются в инвентарный парк депо?*

\_\_\_\_\_\_\_\_\_\_\_\_\_\_\_\_\_\_\_\_\_\_\_+ все без исключения.

*Затормозятся ли части поезда при его разрыве (при обрыве автосцепки, разъединении рукавов тормозной магистрали)?*

\_\_\_\_\_\_\_\_\_\_\_\_\_\_\_\_\_\_\_+ затормозятся;

# **4. Методические материалы, определяющие процедуру оценивания знаний, умений, навыков и (или) опыта деятельности, характеризующих этапы формирования компетенций**

В таблице приведены описания процедур проведения контрольно-оценочных мероприятий и процедур оценивания результатов обучения с помощью оценочных средств в соответствии с рабочей программой дисциплины/практики.

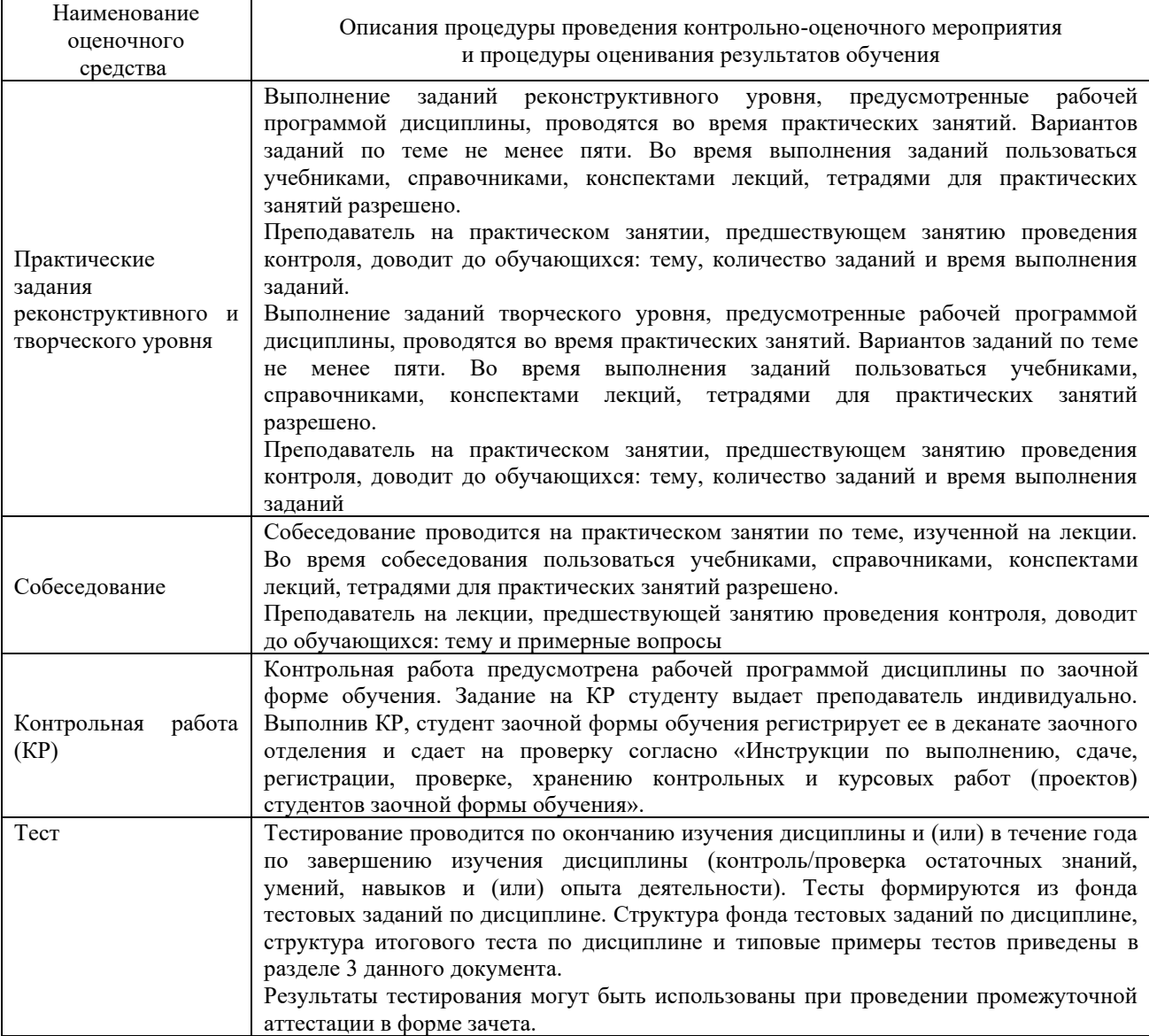

Для организации и проведения промежуточной аттестации (в форме зачета) составляются типовые контрольные задания или иные материалы, необходимые для оценки знаний, умений, навыков и (или) опыта деятельности, характеризующих этапы формирования компетенций в процессе освоения образовательной программы:

– перечень теоретических вопросов к зачету для оценки знаний;

– перечень типовых простых практических заданий к зачету для оценки умений;

– перечень типовых практических заданий к зачету для оценки навыков и (или) опыта деятельности.

Перечень теоретических вопросов и перечни типовых практических заданий разного уровня сложности к зачету обучающиеся получают в начале семестра через электронную информационно-образовательную среду КрИЖТ ИрГУПС (личный кабинет обучающегося).

### **Описание процедур проведения промежуточной аттестации в форме зачета и оценивания результатов обучения**

При проведении промежуточной аттестации в форме зачета преподаватель может воспользоваться результатами текущего контроля успеваемости в течение семестра. Оценочные средства и типовые контрольные задания, используемые при текущем контроле, позволяют оценить знания, умения и владения навыками/опытом деятельности обучающихся при освоении дисциплины. С целью использования результатов текущего контроля успеваемости, преподаватель подсчитывает среднюю оценку уровня сформированности компетенций обучающегося (сумма оценок, полученных обучающимся, делится на число оценок).

## **Шкала и критерии оценивания уровня сформированности компетенций в результате изучения дисциплины при проведении промежуточной аттестации в форме зачета по результатам текущего контроля**

#### **(без дополнительного аттестационного испытания)**

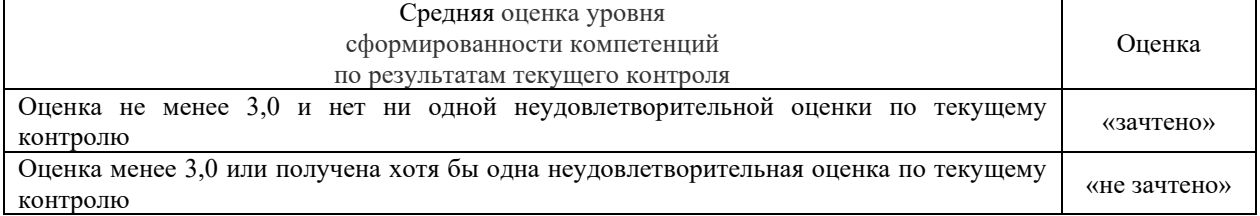

Если оценка уровня сформированности компетенций обучающегося не соответствует критериям получения зачета без дополнительного аттестационного испытания, то промежуточная аттестация в форме зачета проводится в форме тестирования по перечню теоретических вопросов и типовых практических задач (при использовании компьютерных технологий). Промежуточная аттестация в форме зачета с проведением аттестационного испытания в форме тестирования проходит на последнем занятии по дисциплине.

# Лист регистрации дополнений и изменений рабочей программы дисциплины

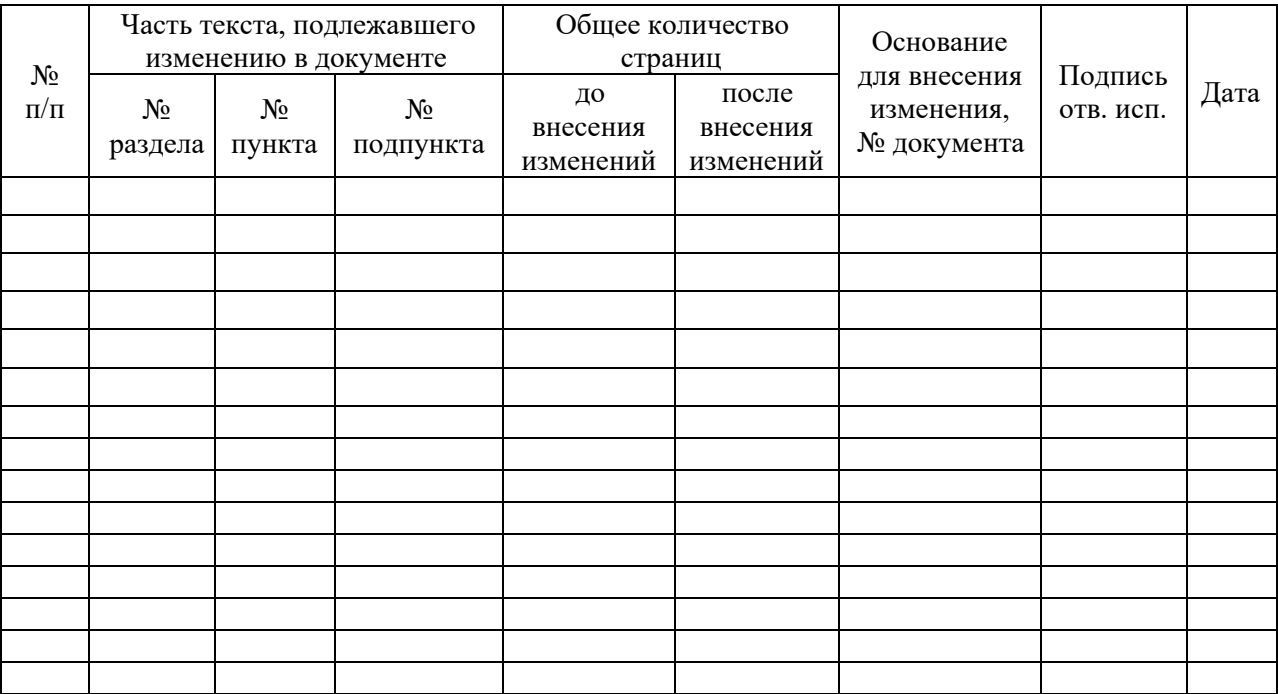